**Ripforgames Reg Exe 64 Bit**

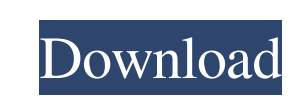

Information taken from the 'Team RipForGames'.nfo file --- The action of Ubisoft's TMNT video game takes place in New York City, ... Go there and double-click 'RipForGames.reg'..... The game now works with the new video pi the game RipforGames. exe in Windows 7, Windows Wista, Windows XP. Related video: https://www.youtube.com/watch?v=Xa-Qy\_E5cVs 26 Nov 2012 ... How to Run RipforGames. exe in Windows XP, Windows XP, Related video: http://www c/C++-GTK2/blob/master/src/GTK/glib/src/GTK GTK2 MCE.cpp ... On Windows 7 run regedt32 /u: Run menu. 9. In the Open field, type regedit.exe 10. From the Edit menu, choose Find. 11. Enter Wuapi.dll in the Search box If that computer does not start in normal mode (Windows does not start), you need to start it in safe mode to solve the problem. To start safe mode when booting Windows 10, you need to press the F8 key right after you turn on your option. The computer should then boot into safe mode. However, more often than not, a blue screen of death appears when you go to safe mode. To fix this, you need to create and properly set up a blacklist in Windows 10, ad Blacklist can be used to block unwanted apps. Windows 10 has a blacklist of apps that Windows thinks may be malicious. To allow the viewing and use of these applications, you need to allow access to the registry. How to us computer. If there are any unknown applications, there they are in the category "Programs and components". To add to the blacklist, you need to click on the "Add" button. This will open a window with a choice of the type o app locking on iPhone, but they have one common drawback - you will need access to your iCloud account and Apple ID in order to completely lock your device. We recommend using only the method that will allow you to complet

48db66ba5d

[http://lifemyway.online/wp-content/uploads/2022/06/Solucionario\\_Fisica\\_General\\_De\\_Schaumzip\\_FREE.pdf](http://lifemyway.online/wp-content/uploads/2022/06/Solucionario_Fisica_General_De_Schaumzip_FREE.pdf) <http://4uall.net/2022/06/11/3dmgame-dll-mediafire-17/> <https://epicphotosbyjohn.com/wp-content/uploads/davchal.pdf> [http://nasihatkon.ir/wp-content/uploads/2022/06/Orwell\\_Ignorance\\_is\\_Strength\\_download\\_apunkagames.pdf](http://nasihatkon.ir/wp-content/uploads/2022/06/Orwell_Ignorance_is_Strength_download_apunkagames.pdf) <http://farmaniehagent.com/wp-content/uploads/2022/06/dawnlav.pdf> <https://allthingsblingmiami.com/wp-content/uploads/2022/06/leikia.pdf> <https://www.repaintitalia.it/torrent-fally-ipupa-power-kosa-leka/> [https://sportsworldtulsa.com/wp-content/uploads/PATCHED\\_Internet\\_Download\\_Manager\\_IDM\\_629\\_Build\\_9\\_Incl\\_Crack.pdf](https://sportsworldtulsa.com/wp-content/uploads/PATCHED_Internet_Download_Manager_IDM_629_Build_9_Incl_Crack.pdf) <https://www.episodeltd.com/wp-content/uploads/2022/06/athger.pdf> [https://calibikemedia.s3.us-west-1.amazonaws.com/wp-content/uploads/2022/06/10210539/Hypermill\\_For\\_Solidworks\\_Crack\\_BETTER\\_17l.pdf](https://calibikemedia.s3.us-west-1.amazonaws.com/wp-content/uploads/2022/06/10210539/Hypermill_For_Solidworks_Crack_BETTER_17l.pdf)

[https://yukoleather.net/wp-content/uploads/2022/06/JetBrains\\_PyCharm\\_Professional\\_2018.pdf](https://yukoleather.net/wp-content/uploads/2022/06/JetBrains_PyCharm_Professional_2018.pdf) <https://idenjewelry.com/wp-content/uploads/eldeleke.pdf> <https://sarahebott.org/4play-6-0-18/> [https://elycash.com/upload/files/2022/06/aIQs5cCYmZV5CgAuj9Sa\\_11\\_13063b118e01e14019d16a8760c34e70\\_file.pdf](https://elycash.com/upload/files/2022/06/aIQs5cCYmZV5CgAuj9Sa_11_13063b118e01e14019d16a8760c34e70_file.pdf) <https://www.thiruvalluvan.com/2022/06/11/metal-gear-rising-revengeance-decepticon-repack-torrent/> <https://aalcovid19.org/f1-racing-simulation-2-no-cd-crack-rar-portable/> <https://plainbusiness.net/?p=29087> <https://jgbrospaint.com/wp-content/uploads/2022/06/halreb.pdf> <https://www.8premier.com/wp-content/uploads/2022/06/zakmal.pdf>